## **CENTRO PAULA SOUZA**

# **ETEC PROF. MASSUYUKI KAWANO**

**Técnico em Desenvolvimento de Sistemas Integrado ao Ensino Médio**

> **Bianca Ester da Silva Sevilha Gabrieli Resende Santos Maria Isabelly da Silva Andrade Nicolly Cristina Fagundes Custodio Yan Robert Fernandes Sergio**

**OLÁ LIVRO: website de livros online.**

**Tupã 2022** **Bianca Ester da Silva Sevilha**

**Gabrieli Resende Santos**

**Maria Isabelly da Silva Andrade**

**Nicolly Cristina Fagundes Custodio**

**Yan Robert Fernandes Sergio**

**OLÁ LIVRO: website de livros online.**

Trabalho de Conclusão de Curso apresentado ao curso Técnico em informática integrado ao ensino médio da ETEC Prof. Massuyuki Kawano, orientado pelo Prof. Ewerton José da Silva como requisito parcial para obtenção do título de técnico em Técnico em informática.

**Tupã 2022**

#### **Resumo**

Este trabalho tem como tema um website de livros online, destinado à escola ETEC Professor Massuyuki Kawano, já que muitos dos alunos e professores não lê livros no dia a dia. Com isso, o trabalho tem como um dos objetivos incentivar os alunos e professores a lerem mais no cotidiano, já que dentro de um ambiente escolar é importante a utilização da leitura, mas pela falta de incentivo isso pouco acontece. Outro objetivo é garantir que haja interações entre os usuários tornando a leitura mais dinâmica e divertida, pois desse modo, os usuários conhecerão livros diversos por meio das publicações, comentários, avaliações e resenhas. E como uma das metodologias desse trabalho, foi a realização de pesquisas para a obtenção de ideias para a escolha do tema, após isso foi feita a escolha da linguagem em que seria utilizada para a programação do site, nesse caso, o PHP. Em meio ao desenvolvimento do site, houve dificuldades entre os desenvolvedores, porém, mesmo com essas dificuldades, houve a conclusão desse trabalho.

**Comentado [ES1]:** O resumo deve estar como apontado na página 28 do manual postado no Teams. A ordem dos elementos apontados no resumo deve ver: Introdução com justificativa e objetivos geral e específicos. Algo do capítulo de materiais e métodos e considerações finais.

PALAVRAS-CHAVE: Website. Escola. Incentivo.

# **LISTA DE ILUSTRAÇÕES**

Comentado [ES2]: Revisar todos os números de página

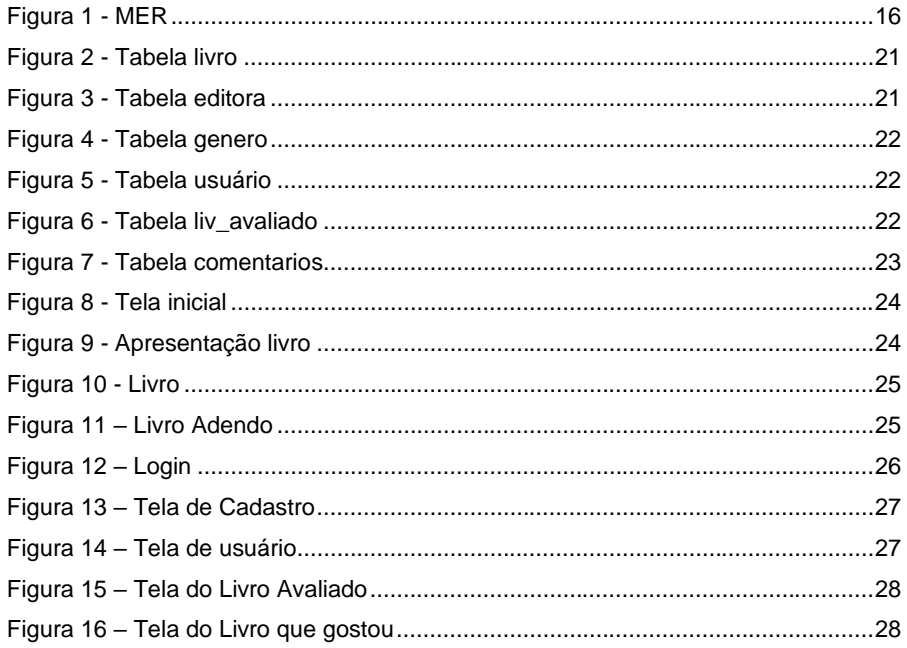

# **LISTA DE QUADROS**

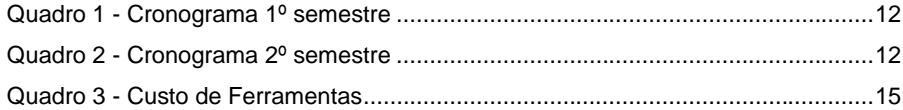

# **LISTA DE TABELAS**

Comentado [ES3]: Revisar todos os números de página

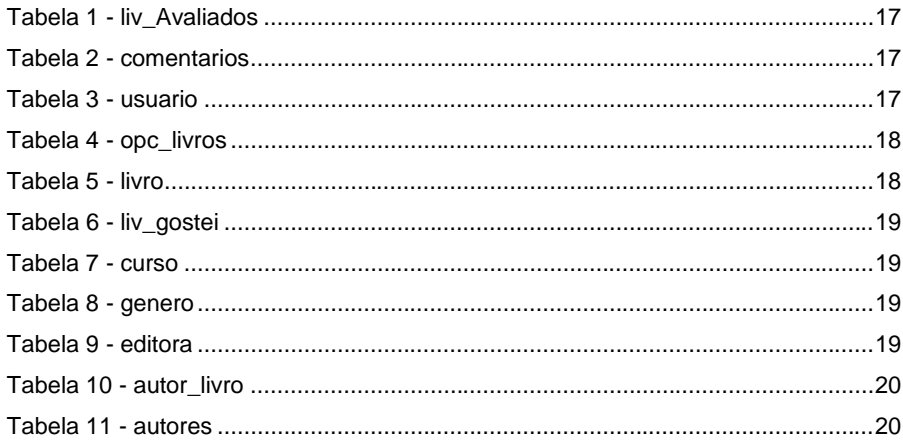

# **LISTA DE ABREVIATURAS E SIGLAS**

CSS (Cascading Style Sheets; Tradução: Folhas de Estilo em Cascata);

DFD (Diagrama de Fluxo de Dados);

FAQ's (Frequently Asked Questions*;* Tradução: Perguntas Feitas Frequentemente);

HTML (HyperText Markup Language; Tradução: Linguagem de Marcação de Hipertexto);

MER (Modelo Entidade Relacionamento);

PHP (Hypertext Preprocessor; Tradução: Processador de Hipertexto);

TCC (Trabalho de Conclusão de Curso);

# **SUMÁRIO**

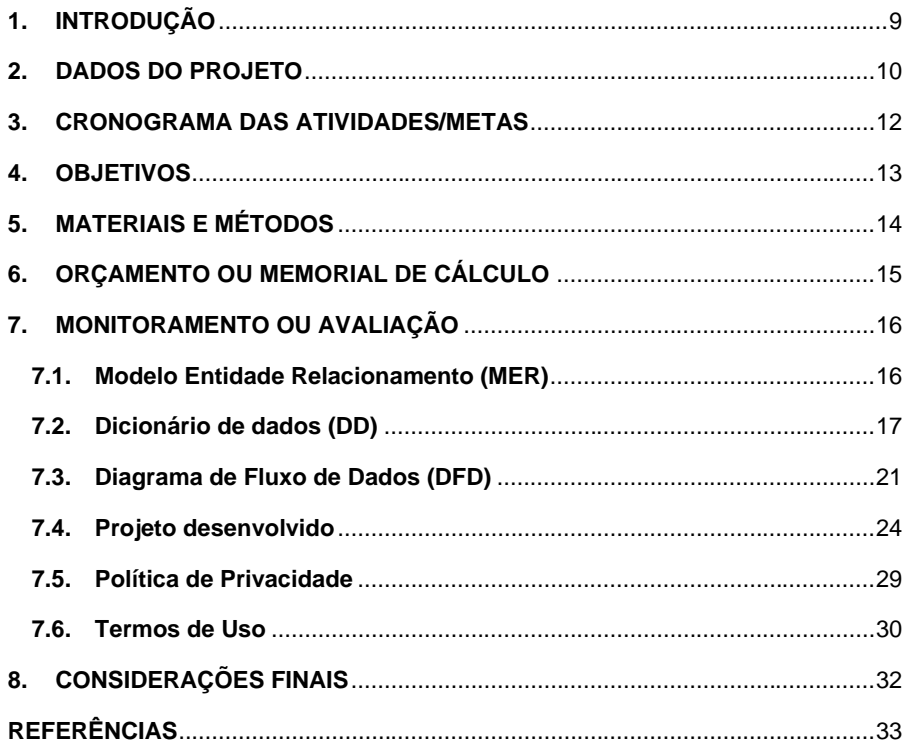

### <span id="page-8-0"></span>**1. INTRODUÇÃO**

Os livros são uma das maiores invenções da humanidade. Foram instrumentos de alto valor ao longo dos anos, servindo para o estudo, aprendizagem, ou até mesmo para o lazer e entretenimento. Diante disso, pode-se concluir que os livros estão cada vez mais relevantes no nosso contexto atual, porém, não possui seu devido valor reconhecido. É fato que, os avanços da tecnologia estão crescendo cada vez mais e são essenciais para a nossa sobrevivência, mas ainda sim, é possível unir a riqueza de informações dos livros com a praticidade das tecnologias nos dias de hoje.

Vale ressaltar que a porcentagem de leitores no Brasil está cada vez menor. Pesquisas apontam que de 2015 a 2019, o percentual de leitores caiu de 56% para 52%, visto que, um brasileiro lê apenas 2 livros por ano em média. Isso se deve ao fato de não haver um maior incentivo à leitura no país, lembrando que 48% dos brasileiros não tem qualquer contato com a leitura.

Diante disso, o tema deste TCC, visa solucionar em parte a dificuldade dos brasileiros em se interessar pela leitura. O site desenvolvido tem como finalidade promover o acesso a informações sobre livros diversos e propor uma interação entre os usuários, de uma forma dinâmica e lúdica, através de publicações, avaliações, resenhas, comentários e informações sobre o universo literário, tudo com o intuito de promover o interesse das pessoas pelos livros.

Além de servir de incentivo para a leitura, um dos objetivos deste trabalho é também realizar uma análise mais aprofundada sobre os gostos e interesses dos usuários com base em fatores como: faixa etária e círculo social, informações que podem ser úteis em outras áreas parecidas, como para a divulgação de um novo projeto para um público específico ou para a recomendação de livros aos estudantes, com base em seus interesses.

### <span id="page-9-0"></span>**2. DADOS DO PROJETO**

Este é um projeto técnico com um objetivo de criar um website de livros, utilizando da programação, e tendo como área de abrangência as escolas, por enquanto estará somente na ETEC (Escola Técnica Estadual) Professor Massuyuki Kawano de Tupã.

Possuindo como desenvolvedores os alunos Bianca Ester da Silva Sevilha, que ficou responsável pela criação do design do site, Gabrieli Resende Santos, se responsabilizou pelo slide de apresentação e em partes da documentação, Maria Isabelly da Silva Andrade, foi a programadora utilizando a linguagem em PHP, Nicolly Cristina Fagundes Custódio, se responsabilizou pela documentação e ajudou no design do site e Yan Robert Fernandes Sergio, também realizou uma parte da programação e principalmente com o design.

### Tipo de trabalho: Projeto Técnico

O website de livros tem como principal objetivo incentivar jovens e adultos a lerem dentro das dependências da escola.

### **Requisitos funcionais:**

A tela principal e inicial contendo livros que podem ser acessados por qualquer um, nelas está mais duas telas "Mais Lidos" e "Lançamentos". Poderá acessar breve resumo do livro, clicando em cima do mesmo.

Tela do livro: só poderá ser acessado caso o usuário tenha feito o login no site, caso não, vai poder se cadastrar clicando no menu, situado no canto superior direita da tela inicial.

Login: o login só será efetuado se o usuário se cadastrar, se já estiver cadastrado, irá colocar somente o e-mail e a senha.

Cadastro: o usuário vai se cadastrar colocando seu nome, telefone, e-mail, senha, curso (Linguagens, Exatas, Biológicas, Novotec e Etim) e RM (Registro de Matrícula) e poderá escolher a foto.

### **Requisitos não funcionais**

Não funcionais: 

Banco de dados: utilizado do MySql, pela padronização da maioria dos servidores de hospedagem compartilhada de banco de dados;

Internet: utilizado para manter o site no ar;

Nível de acesso: utilizado para a restrição de dados visualizados pelos usuários, para manter a segurança do site.

### <span id="page-11-2"></span>**3. CRONOGRAMA DAS ATIVIDADES/METAS**

<span id="page-11-0"></span>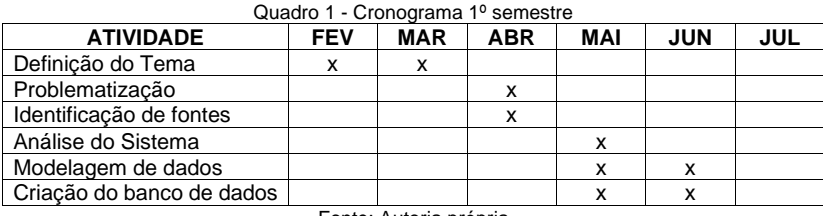

Fonte: Autoria própria

Quadro 2 - Cronograma 2º semestre

<span id="page-11-1"></span>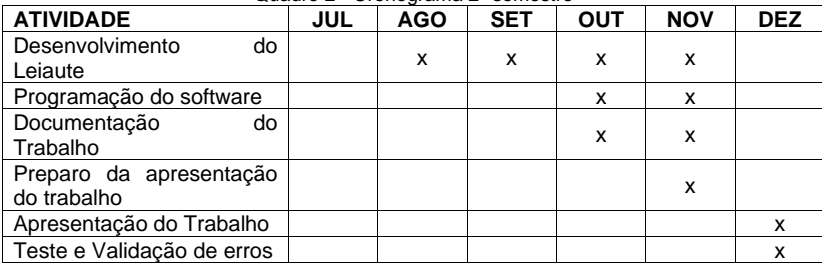

Fonte: Autoria própria

### <span id="page-12-0"></span>**4. OBJETIVOS**

Este trabalho tem como um dos objetivos incentivar mais pessoas a lerem livros no cotidiano, de forma mais dinâmica através de publicações, resenhas e comentários entre os usuários, e também facilitando o acesso à leitura, já que muitos não possuem o costume de ler pelo justo motivo do dia a dia ser agitado, dificultando que as pessoas parem para ler um livro;

Além de servir como incentivo, também tem como objetivo realizar uma análise mais aprofundada dos usuários em seus interesses, obtendo uma base do que o usuário gostou no site, coletando informações que podem ser úteis em outras áreas parecidas, como para a divulgação de um novo projeto para um público específico ou para a recomendação de livros aos estudantes, com base em seus interesses.

### <span id="page-13-0"></span>**5. MATERIAIS E MÉTODOS**

Primeiramente, realizou-se uma discussão entre os desenvolvedores até entrarem em um consenso entre os mesmos para a escolha do tema, após isso foi levantado uma pesquisa entre o público alvo acerca do tema escolhido e também houve a procura de websites semelhantes para melhorar o desenvolvimento do website. Para a realização do protótipo de design do projeto, foi utilizado um site chamado Figma.

> Figma é um editor gráfico de vetor e prototipagem de projetos de design baseado principalmente no navegador web, com ferramentas offline adicionais para aplicações desktop.

Fonte:<https://pt.wikipedia.org/wiki/Figma>

Em seguida, para a programação, foi utilizado o aplicativo Visual Code Studio.

O Visual Studio Code é um editor de código-fonte desenvolvido pela Microsoft para Windows, Linux e macOS. Ele inclui suporte para depuração, controle de versionamento Git incorporado, realce de sintaxe, complementação inteligente de código, snippets e refatoração de código.

Fonte:

#### [https://pt.wikipedia.org/wiki/Visual\\_Studio\\_Code](https://pt.wikipedia.org/wiki/Visual_Studio_Code)

Com as linguagens HTML e CSS, que tiveram papeis de criação do layout do site, e finalizando com a linguagem PHP para a validação de funções como, barra de pesquisa, cadastro e login de usuário.

Posteriormente, se obteve a criação da documentação em um arquivo de Word, onde é relatado todo o processo de criação do site.

**Comentado [ES4]:** Está faltando a referência do autor ou

fonte de onde esse trecho foi retirado.

**Comentado [ES5]:** Está faltando a referência do autor ou fonte de onde esse trecho foi retirado.

# <span id="page-14-1"></span>**6. ORÇAMENTO OU MEMORIAL DE CÁLCULO**

<span id="page-14-0"></span>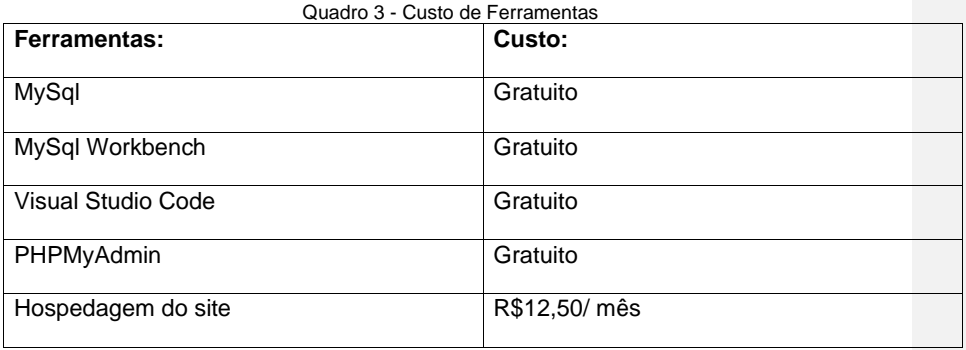

Fonte: autoria própria

# **7. MONITORAMENTO OU AVALIAÇÃO**

# **7.1.Modelo Entidade Relacionamento (MER)**

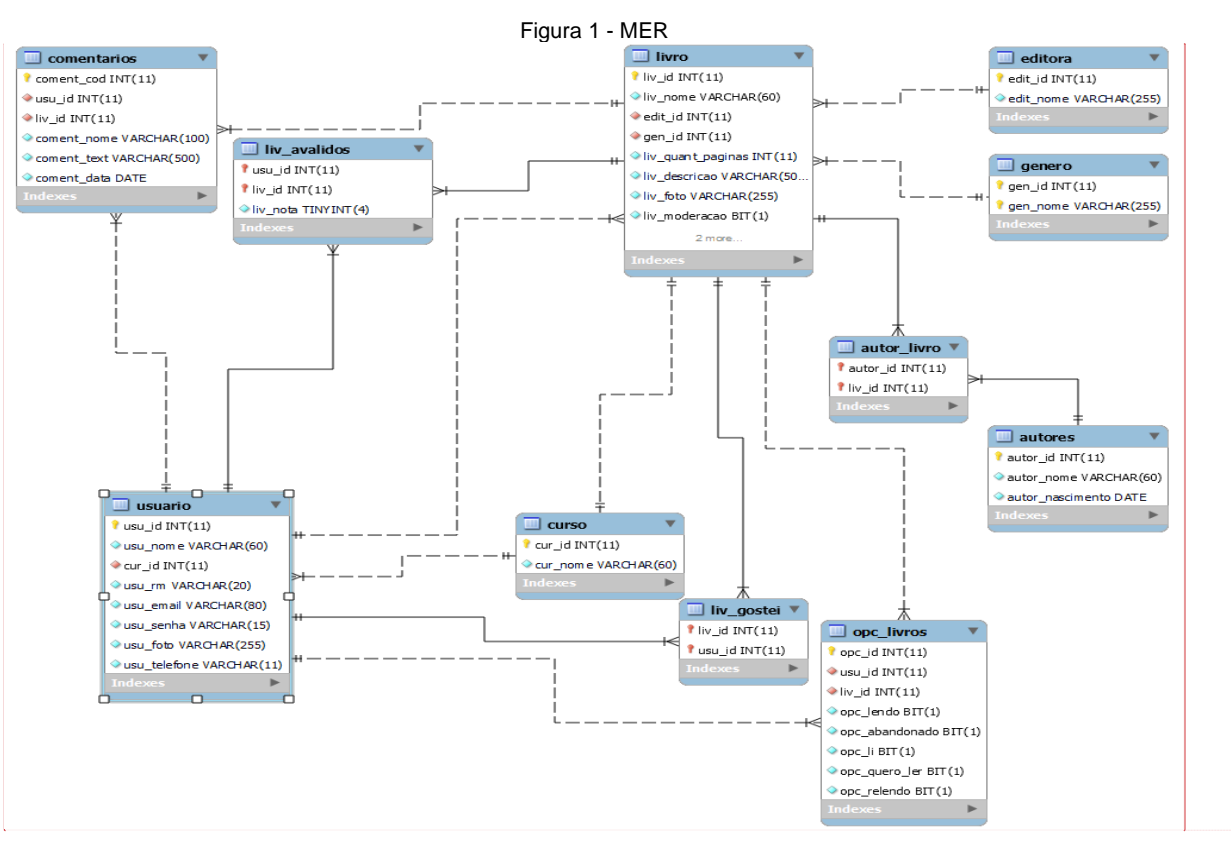

**Comentado [ES6]:** Falta a legenda e a fonte

16

<span id="page-15-2"></span><span id="page-15-1"></span><span id="page-15-0"></span>Fonte: autoria própria

**Comentado [ES7]:** Todas as tabelas devem ter a legenda e a fonte centralizadas!

**7.2.Dicionário de dados (DD)**

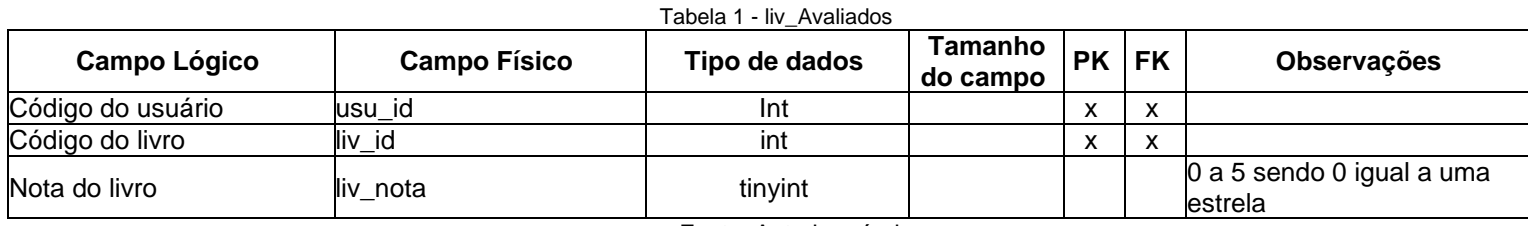

Fonte: Autoria própria

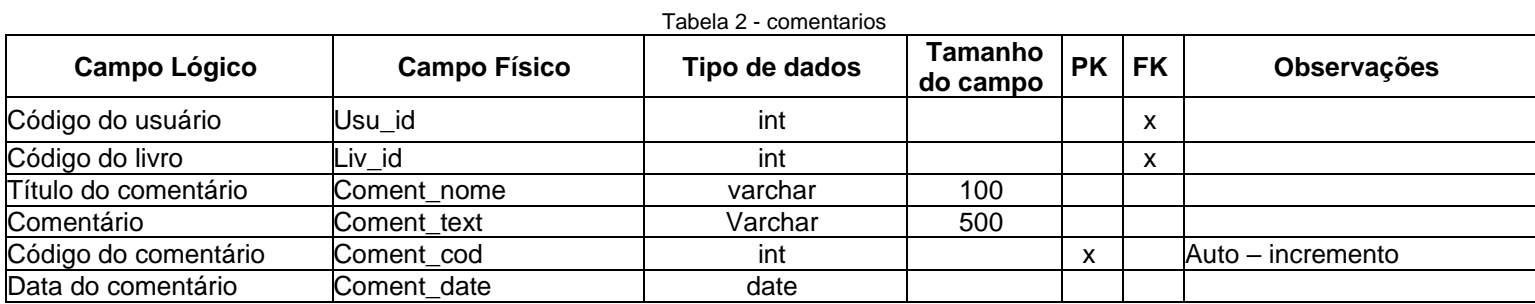

Fonte: Autoria própria

<span id="page-16-3"></span><span id="page-16-2"></span><span id="page-16-1"></span><span id="page-16-0"></span>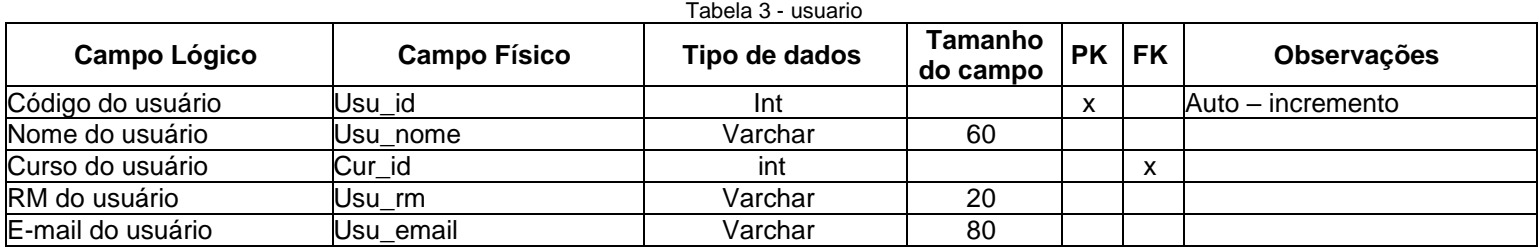

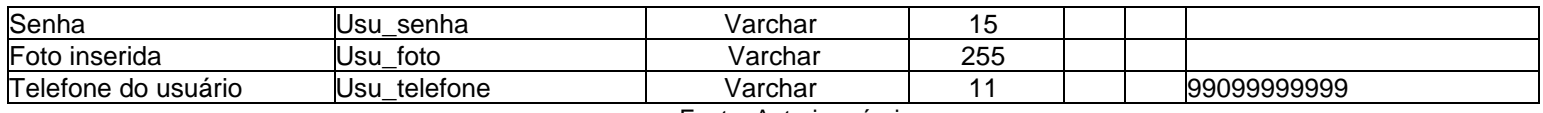

Fonte: Autoria própria

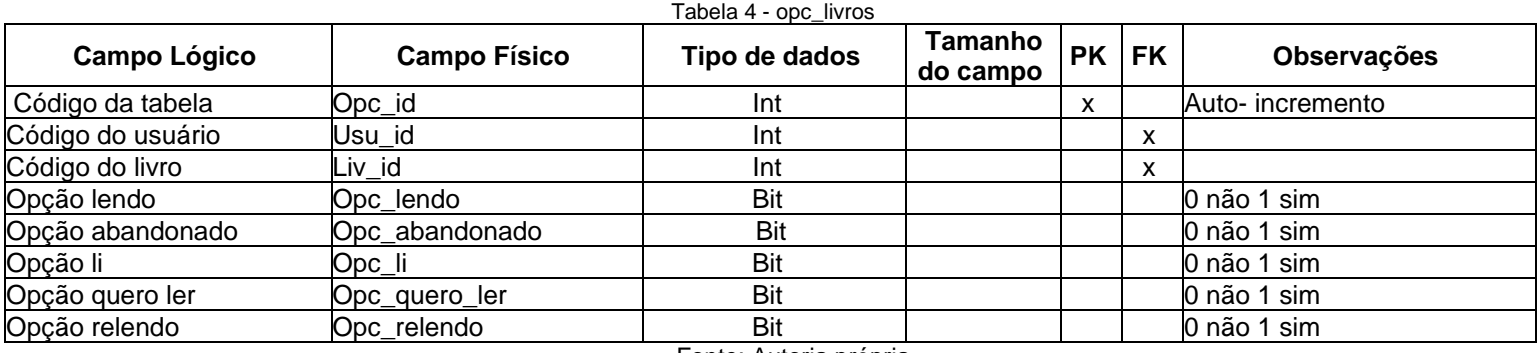

Fonte: Autoria própria

<span id="page-17-1"></span><span id="page-17-0"></span>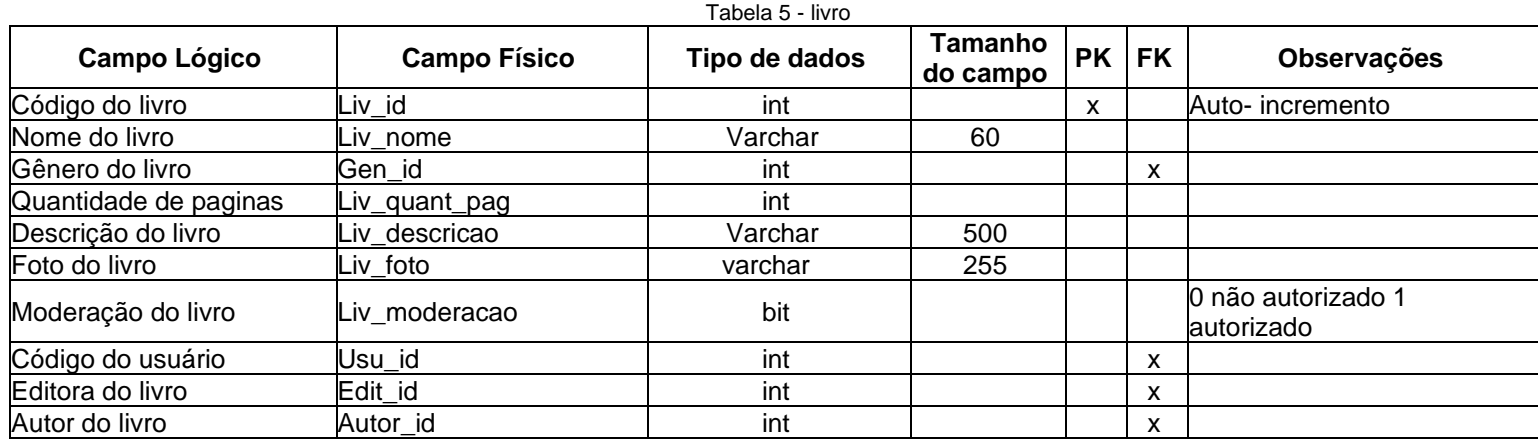

# Fonte: Autoria própria

### Tabela 6 - liv\_gostei

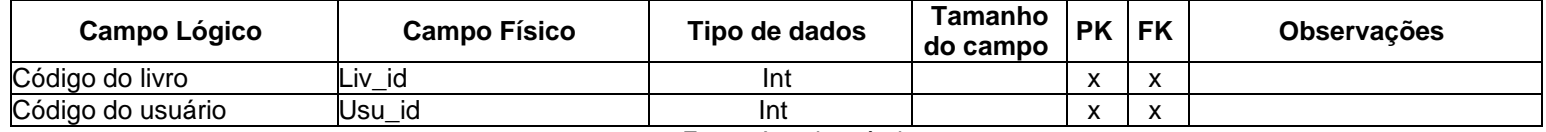

Fonte: Autoria própria

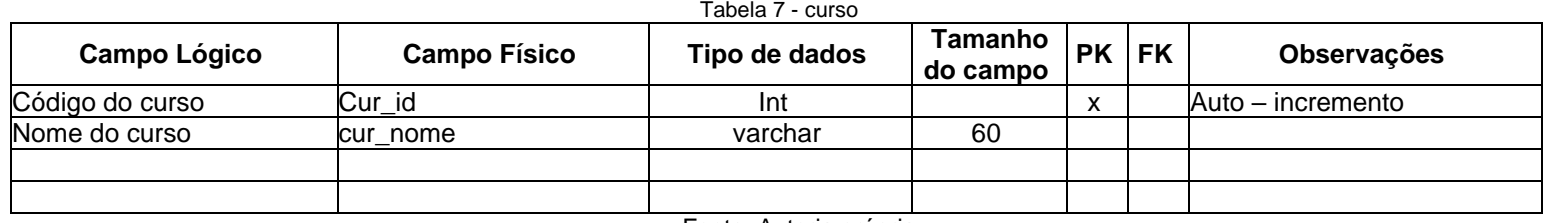

Fonte: Autoria própria

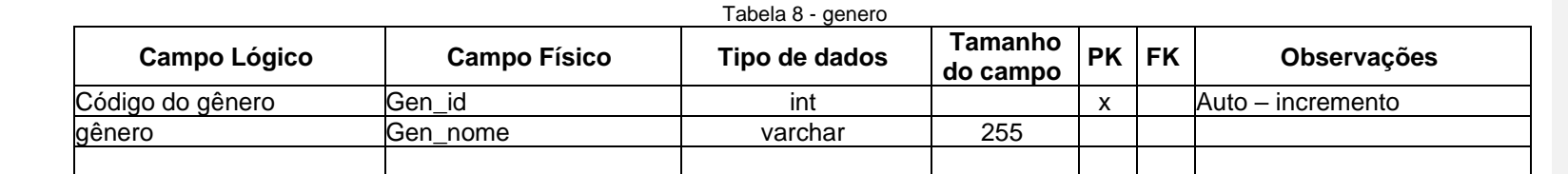

Fonte: Autoria própria

<span id="page-18-3"></span><span id="page-18-2"></span><span id="page-18-1"></span><span id="page-18-0"></span>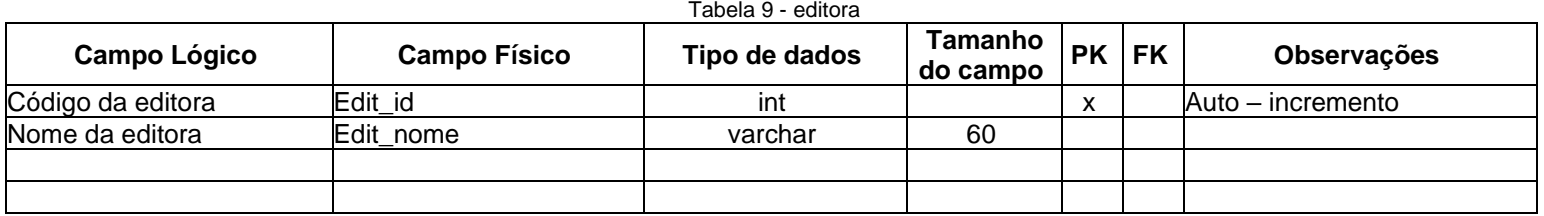

# Fonte: Autoria própria

### Tabela 10 - autor\_livro

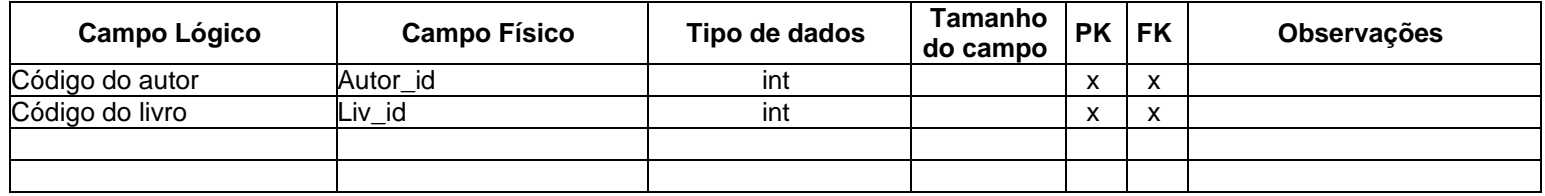

Fonte: Autoria própria

Tabela 11 - autores

<span id="page-19-1"></span><span id="page-19-0"></span>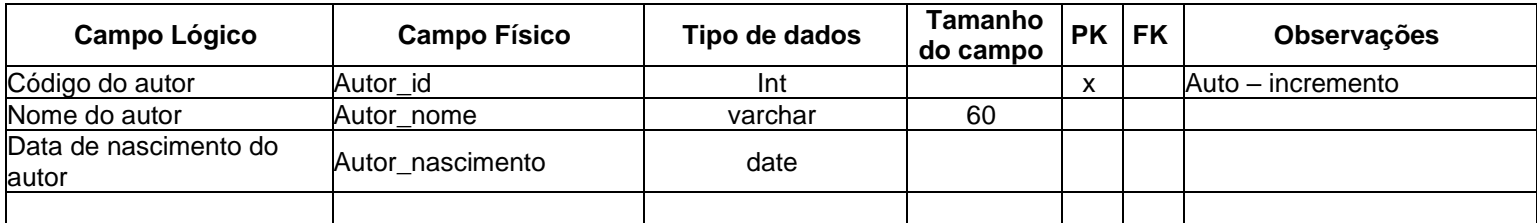

Fonte: Autoria própria

# <span id="page-20-2"></span>**7.3.Diagrama de Fluxo de Dados (DFD)**

<span id="page-20-0"></span>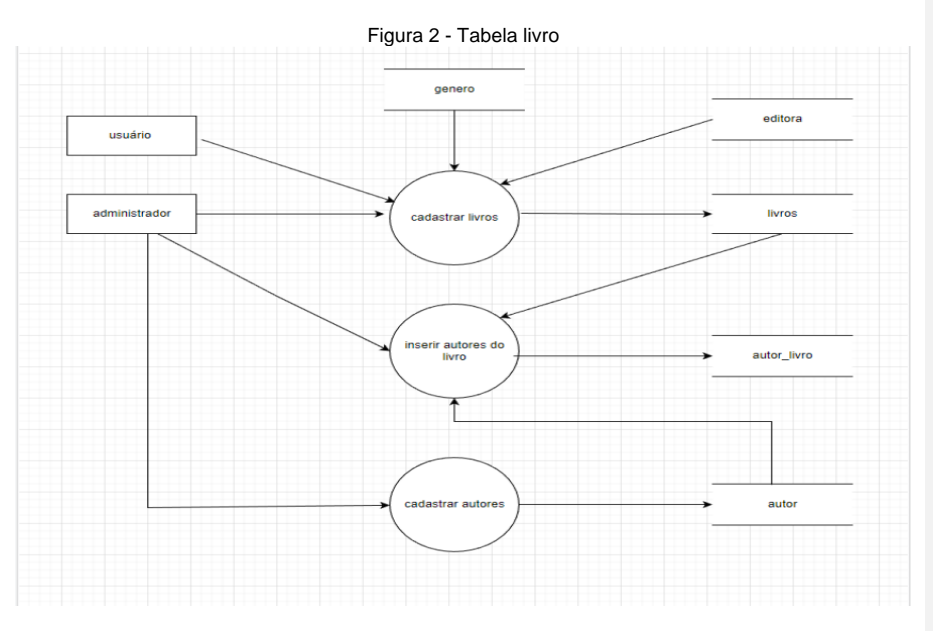

Fonte: autoria própria

<span id="page-20-1"></span>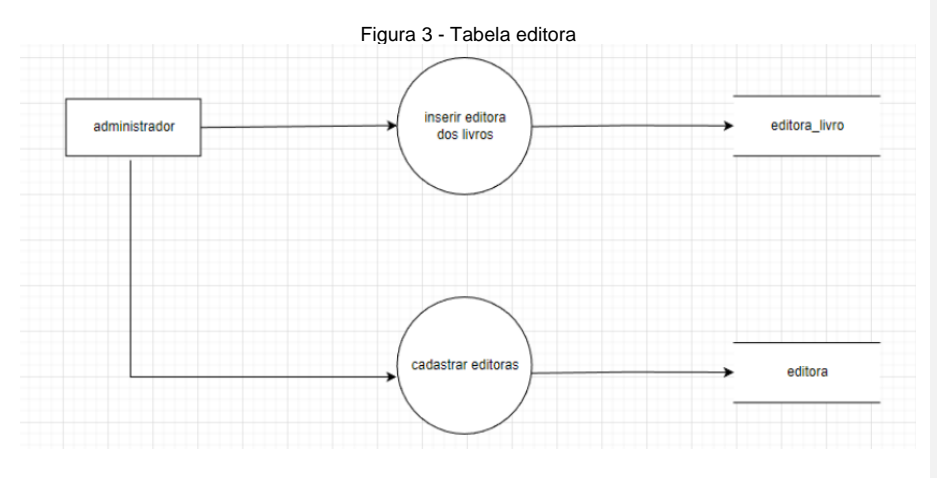

Fonte: autoria própria

21

**Comentado [ES8]:** A legenda e a fonte de todas as imagens devem estar centralizadas

<span id="page-21-0"></span>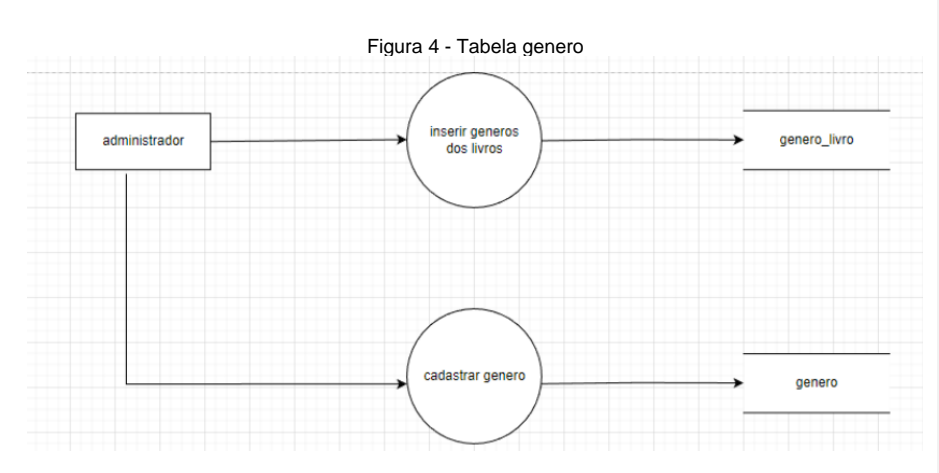

Fonte: autoria própria

<span id="page-21-1"></span>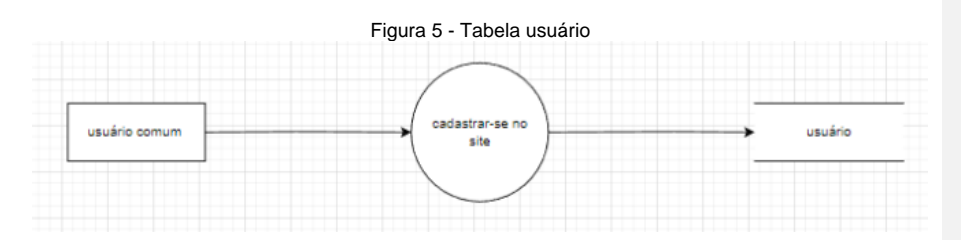

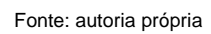

<span id="page-21-2"></span>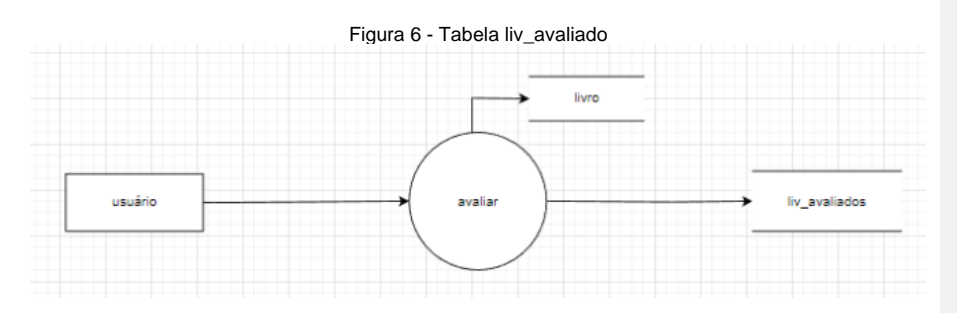

Fonte: autoria própria

<span id="page-22-0"></span>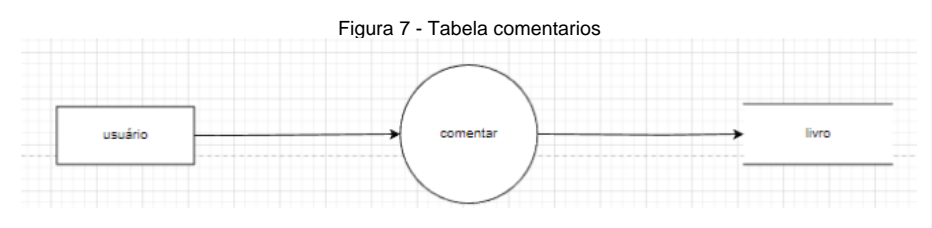

Fonte: autoria própria

<span id="page-23-2"></span><span id="page-23-0"></span>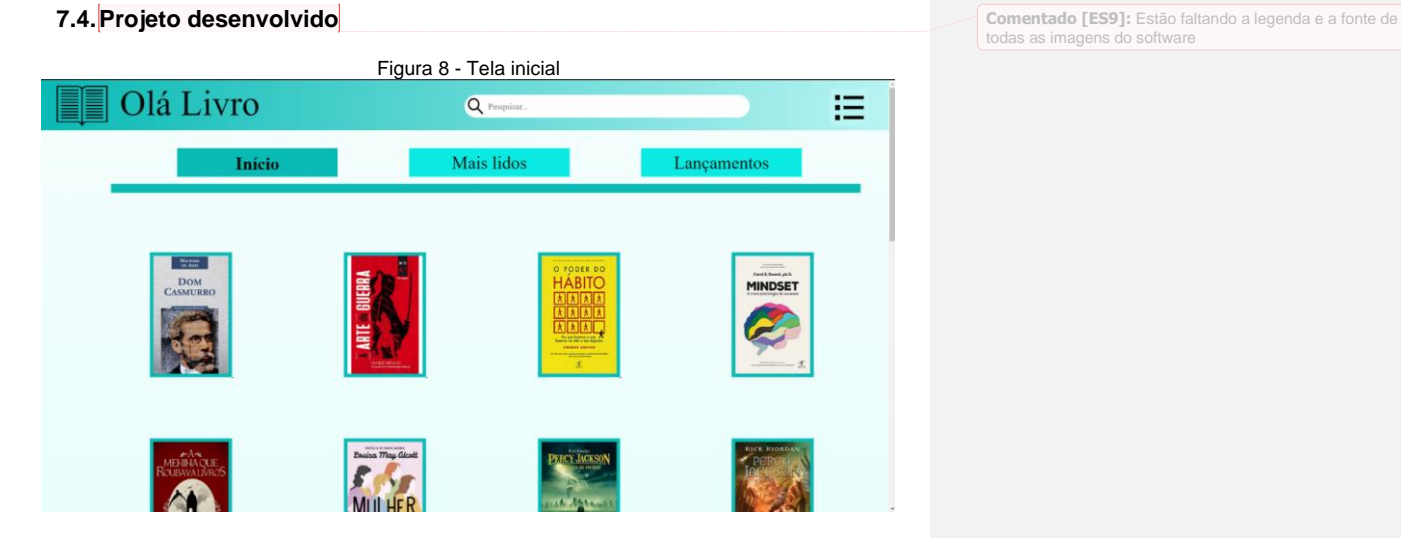

24

Fonte: autoria própria

Tela principal, onde se visualiza os livros logo que entrar no site, está integrada nela mais duas telas, Tela de Mais lidos e Tela de Lançamentos, sendo igual a Tela de Início, mudando somente os livros, sendo os mais lidos da semana ou do dia, e lançamentos da semana.

<span id="page-23-1"></span>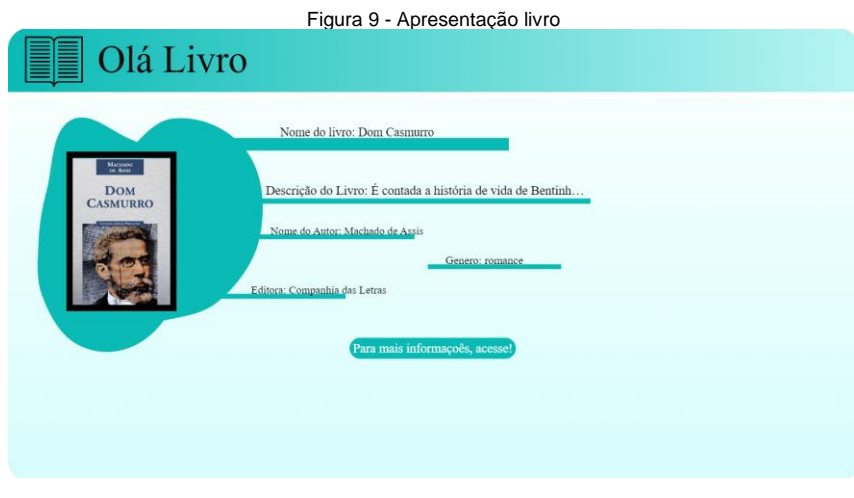

Fonte: autoria própria

Ao clicar em qualquer um dos livros, aparecerá esta tela, onde mostra um pequeno resumo do próprio livro, como a descrição, nome do autor, nome da editora e o gênero, e para acessar mais informações, irá clicar no botão "Para mais informações, acesse! ".

<span id="page-24-0"></span>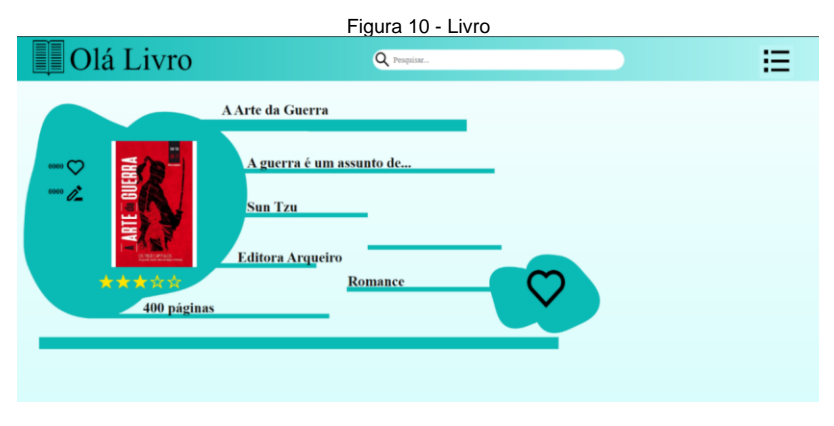

### Fonte: autoria própria

Ao clicar no botão, irá ser acessada a tela do livro, onde mostra um pouco mais de informação, como o número de páginas, podendo também avaliar o livro, dando estrelas de 1 a 5, e podendo curtir também no coração ao lado da imagem do livro.

<span id="page-24-1"></span>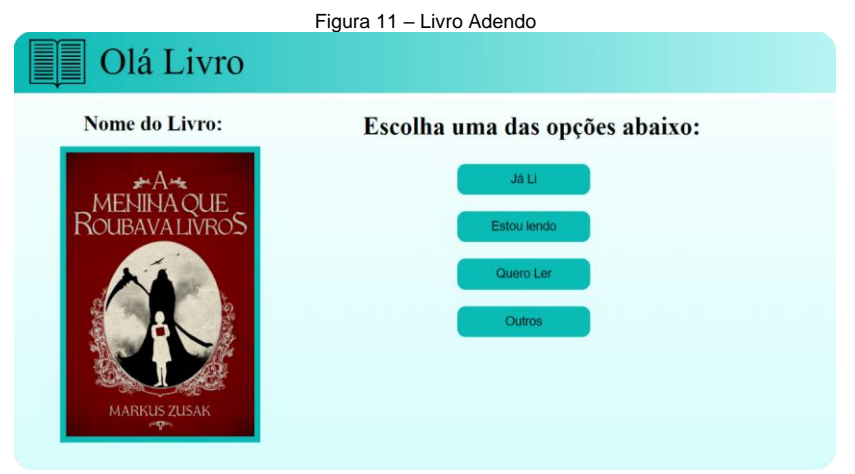

```
Fonte: autoria própria
```
Ao clicar no botão de coração da tela anterior, você poderá avaliar o livro de outra forma, marcar se já leu, se está lendo ou se quer ler, mas você só pode avaliar desta forma caso tenha feito o login no site.

<span id="page-25-0"></span>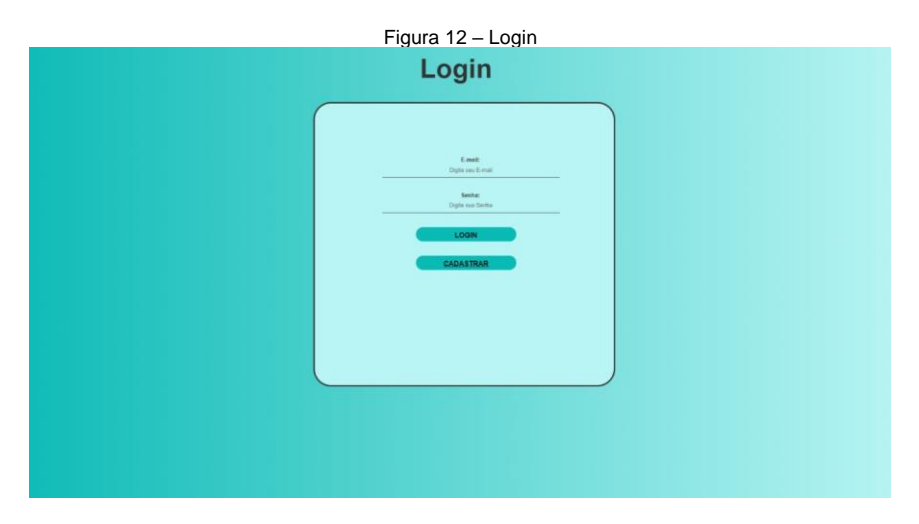

Fonte: autoria própria

A tela login pode ser acessada pelo menu, situado no canto superior direito de qualquer tela que tenha ele, mas só poderá ser efetuado o login se estiver cadastrado, ao clicar em cadastrar abrirá a tela de cadastro.

<span id="page-26-0"></span>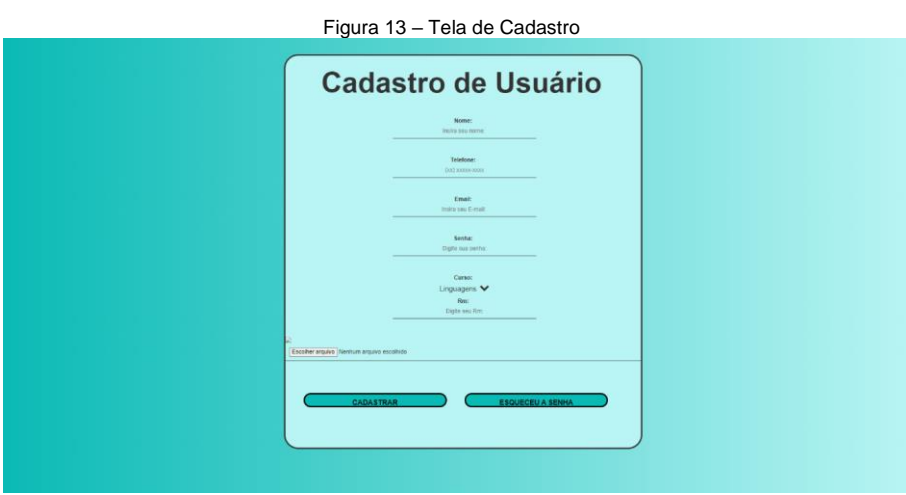

Fonte: autoria própria

Nesta tela, o usuário poderá se cadastrar, colocando as informações solicitadas, após efetuar o cadastro o usuário será levado de volta a tela de login.

<span id="page-26-1"></span>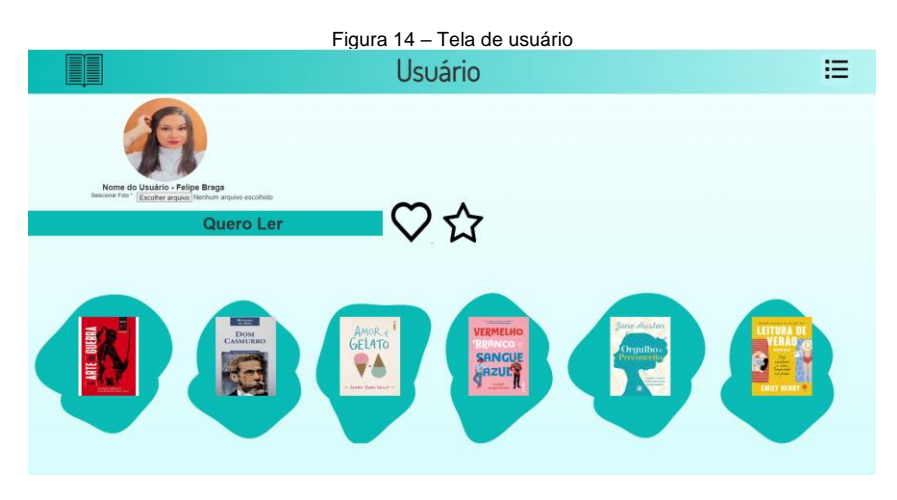

Fonte: autoria própria

Após o login ser feito, o usuário conseguirá acessar sua conta ao clicar no menu, ele irá visualizar os livros em que marcou "quero ler", também acessará os livros que avaliou (estrela) e livros que gostou (coração).

<span id="page-27-0"></span>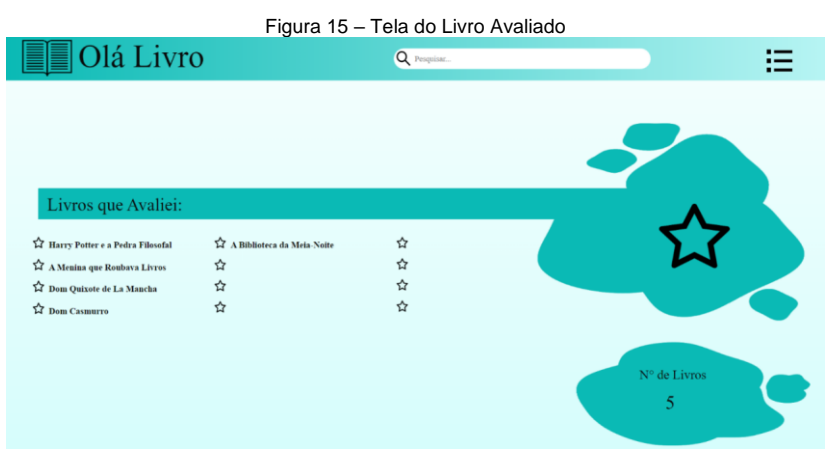

Fonte: autoria própria

Nesta tela pode ser visualizado os livros em que o usuário marcou com estrela (tela do livro).

<span id="page-27-1"></span>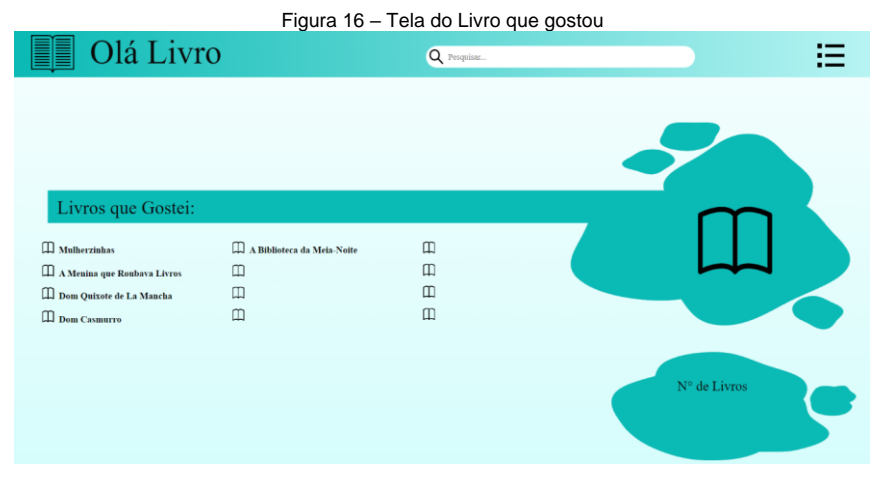

Fonte: autoria própria

Nesta tela pode ser visualizado os livros em que o usuário marcou com coração (tela do livro).

### <span id="page-28-0"></span>**7.5.Política de Privacidade**

Política de Privacidade: A sua privacidade é importante para nós. É política do Olá Livro respeitar a sua privacidade em relação a qualquer informação sua que possamos coletar no site Olá Livro, e outros sites que possuímos e operamos.

 Solicitamos informações pessoais apenas quando realmente precisamos delas para lhe fornecer um serviço. Fazemo-lo por meios justos e legais, com o seu conhecimento e consentimento. Também informamos por que estamos coletando e como será usado. Apenas retemos as informações coletadas pelo tempo necessário para fornecer o serviço solicitado.

 Quando armazenamos dados, protegemos dentro de meios comercialmente aceitáveis para evitar perdas e roubos, bem como acesso, divulgação, cópia, uso ou modificação não autorizados. Não compartilhamos informações de identificação pessoal publicamente ou com terceiros, exceto quando exigido por leio nosso site pode ter links para sites externos que não são operados por nós.

Esteja ciente de que não temos controle sobre o conteúdo e práticas desses sites e não podemos aceitar responsabilidade por suas respectivas políticas de privacidade. Você é livre para recusar a nossa solicitação de informações pessoais, entendendo que talvez não possamos fornecer alguns dos serviços desejados.

 O uso continuado de nosso site será considerado como aceitação de nossas práticas em torno de privacidade e informações pessoais. Se você tiver alguma dúvida sobre como lidamos com dados do usuário e informações pessoais, entre em contato conosco

### <span id="page-29-0"></span>**7.6.Termos de Uso**

Serviço Google AdSense que usamos para veicular publicidade usa um cookie DoubleClick para veicular anúncios mais relevantes em toda a Web e limitar o número de vezes que um determinado anúncio é exibido para você. Para mais informações sobre o Google AdSense, consulte as FAQs oficiais sobre privacidade do Google AdSense.

 Utilizamos anúncios para compensar os custos de funcionamento deste site e fornecer financiamento para futuros desenvolvimentos. Os cookies de publicidade comportamental usados por este site foram projetados para garantir que você forneça os anúncios mais relevantes sempre que possível, rastreando anonimamente seus interesses e apresentando coisas semelhantes que possam ser do seu interesse.

 Vários parceiros anunciam em nosso nome e os cookies de rastreamento de afiliados simplesmente nos permitem ver se nossos clientes acessaram o site através de um dos sites de nossos parceiros, para que possamos creditá-los adequadamente e, quando aplicável, permitir que nossos parceiros afiliados ofereçam qualquer promoção que pode fornecê-lo para fazer uma compra.

### Compromisso do Usuário.

O usuário se compromete a fazer uso adequado dos conteúdos e da informação que o Olá Livro oferece no site e com caráter enunciativo, mas não limitativo:

 A) Não se envolver em atividades que sejam ilegais ou contrárias a boa fé e a ordem pública;

 B) Não difundir propaganda ou conteúdo de natureza racista, xenofóbica, ERROR ou azar, qualquer tipo de pornografia ilegal, de apologia ao terrorismo ou contra os direitos humanos;

 C) Não causar danos aos sistemas físicos (hardwares) e lógicos (softwares) do Olá Livro, de seus fornecedores ou terceiros, para introduzir ou disseminar vírus informáticos ou quaisquer outros sistemas de hardware ou software que sejam capazes de causar danos anteriormente mencionados.

Esperemos que esteja esclarecido e, como mencionado anteriormente, se houver algo que você não tem certeza se precisa ou não, geralmente é mais seguro deixar os cookies ativados, caso interaja com um dos recursos que você usa em nosso site. Esta política é efetiva a partir de 10 novembro 2022 12:32.

### <span id="page-31-0"></span>**8. CONSIDERAÇÕES FINAIS**

Mesmo com as dificuldades como os 2 anos de pandemia, conseguimos concluir este TCC de forma unida, mesmo com as diferenças de cada um do grupo. Nada é impossível se continuar em frente, e também com a finalização desse trabalho, ficamos felizes em poder unir um público literário e a incentivar mais pessoas a lerem.

Implementações futuras:

- Expandir o site para outras escolas;
- Usuários comentarem nos livros;
- Usuários poderem publicar livros;

### **REFERÊNCIAS**

<span id="page-32-0"></span>Disponível em: BRITO, Marcos Henrique Pereira de. **BOOKLIST** [<http://ric.cps.sp.gov.br/handle/123456789/6554>](http://ric.cps.sp.gov.br/handle/123456789/6554) Acesso em: 04/03/2022.

Disponível em: ALVIM, Renata Antunes de Mello e. **Os livros digitais vão suceder os livros físicos?** [<https://periodicos.uff.br/ensaiogeral/article/view/51428>](https://periodicos.uff.br/ensaiogeral/article/view/51428) Acesso em: 04/03/2022.

Disponível em: LENNERT, Gustavo Martin. **Booklend: sistema de controle de biblioteca** [<http://ric.cps.sp.gov.br/handle/123456789/6034>](http://ric.cps.sp.gov.br/handle/123456789/6034) Acesso em: 04/03/2022.